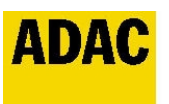

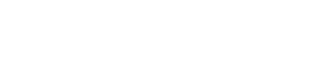

## **Welfen-Racing-Days 2019**

## **Welfen Racing Days Ergebnis von Rennen 1**

## **Oschersleben - 1018 mtr. 26 October 2019**

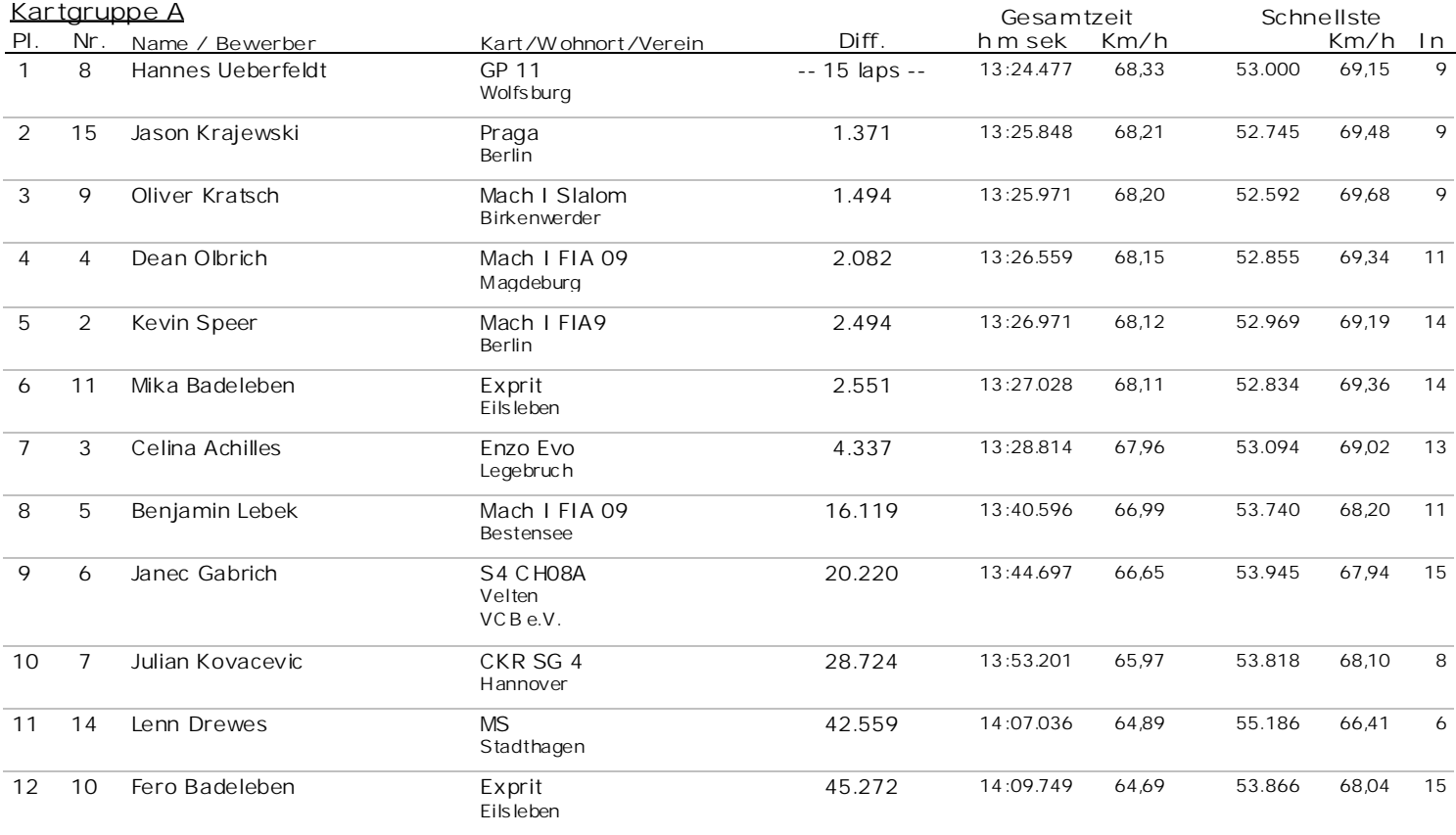

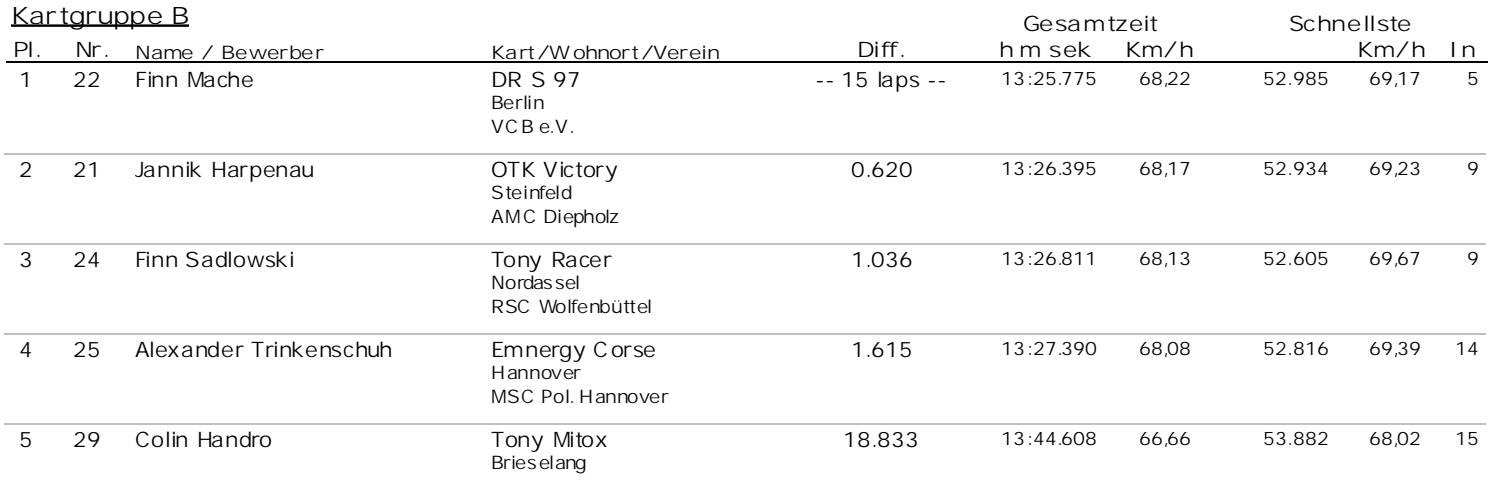

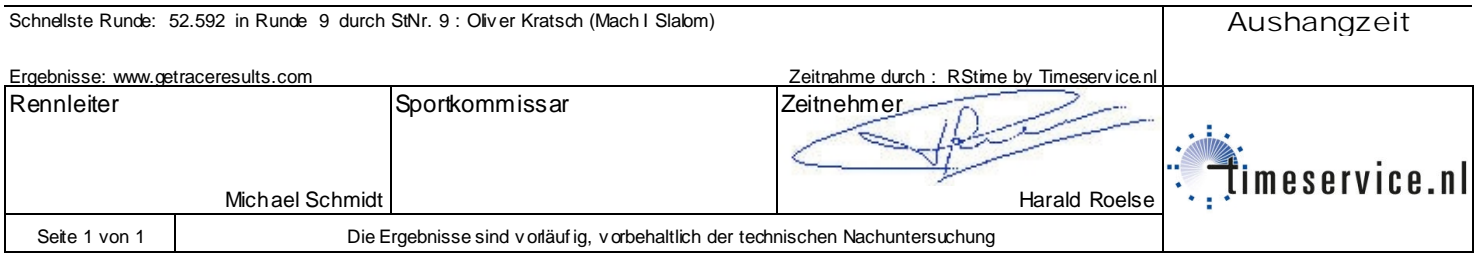